МИНИСТЕРСТВО ОБРАЗОВАНИЯ И НАУКИ ДОНЕЦКОЙ НАРОДНОЙ РЕСПУБЛИКИ ГОСУДАРСТВЕННОЕ ПРОФЕССИОНАЛЬНОЕ ОБРАЗОВАТЕЛЬНОЕ УЧРЕЖДЕНИЕ «СТАРОБЕШЕВСКОЕ ПРОФЕССИОНАЛЬНО – ТЕХНИЧЕСКОЕ УЧИЛИЩЕ»

**PODHA** УТВЕРЖДАЮ:

Директор ГПОУ «Старобешевское ПТУ» Мин И.В. Николаева

РАБОЧАЯ ПРОГРАММА ПП.01 ПРОИЗВОДСТВЕННОЙ ПРАКТИКИ ПО ПРОФЕССИИ 09.01.03 МАСТЕР ПО ОБРАБОТКЕ ЦИФРОВОЙ **ИНФОРМАЦИИ** ПМ.01 ВВОД И ОБРАБОТКА ЦИФРОВОЙ ИНФОРМАЦИИ

Старобешево, 2020

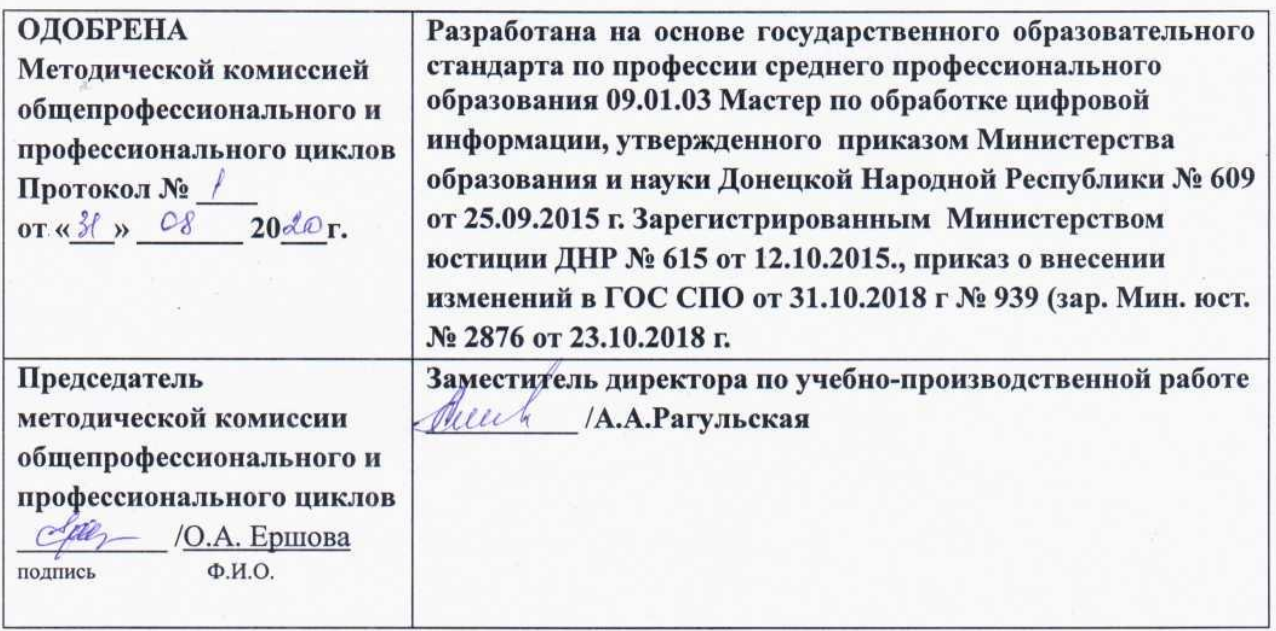

#### Составители (авторы):

Николаев M.B. производственного обучения  $1.$ мастер  $\overline{\phantom{m}}$ Государственного профессионального образовательного учреждения «Старобешевское профессионально-техническое училище».

#### Рабочая программа согласована:

1. Ращивская А.А. - преподаватель специалист.

2. Towobanol D.A. - физическое ищуо, предпринишатель,

# **СОДЕРЖАНИЕ**

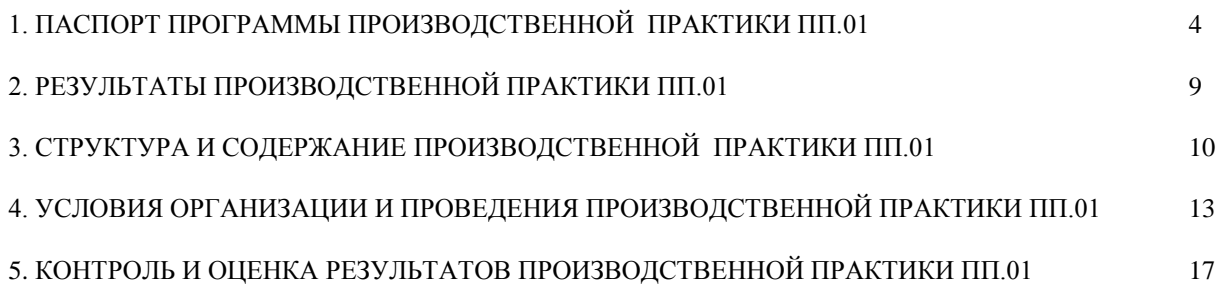

### **1. ПАСПОРТ ПРОГРАММЫ ПРОИЗВОДСТВЕННОЙ ПРАКТИКИ ПП.01**

### **1.1. Место производственной практики ПП.01 в структуре образовательной программы среднего профессионального образования**

Программапроизводственной практики является обязательной составной частью основной профессиональной образовательной программы в соответствии с ГОС СПО по профессии 09.01.03. «Мастер по обработке цифровой информации», утвержденного приказом Министерства образования и науки ДНР от 25 сентября 2015г. № 609, Изменения в Государственном образовательном стандарте среднего профессионального образования по профессии 09.01.03 «Мастер по обработке цифровой информации» от 31.10.18г. №939, входящей в укрупненную группу профессий 09.00.00 «Информатика и вычислительная техника», направленная на закрепление знаний, полученных студентами в ходе обучения, приобретение и совершенствование практических навыков в части освоения основного вида профессиональной деятельности (ВПД):

**Ввод и обработка цифровой информации** соответствующих профессиональных компетенций (ПК):

1. Подготавливать к работе и настраивать аппаратное обеспечение, периферийные устройства, операционную систему персонального компьютера и мультимедийное оборудование.

2. Выполнять ввод цифровой и аналоговой информации в персональный компьютер с различных носителей.

3. Конвертировать файлы с цифровой информации в различные форматы.

4. Обрабатывать аудио и визуальный контент средствами звуковых, графических и видео-редакторов.

5. Создавать и воспроизводить видеоролики, презентации, слайд-шоу, другую итоговую продукцию из исходных аудио, визуальных и мультимедийных компонентов средствами персонального компьютера и мультимедийного оборудования.

Программа производственной практики может быть использована в государственных образовательных учреждениях среднего профессионального образования, осуществляющих подготовку квалифицированных рабочих по профессии 09.01.03. Мастер по обработке цифровой информации, на базе основного общего и среднего общего образования, а также курсовой профессиональной подготовки.

#### **1.2.Цели и задачи производственной практики**

Сцелью овладения указанным видом профессиональной деятельности обучающийся в ходе освоения производственной практики должен освоить:

**Вид профессиональной деятельности:** Ввод и обработка цифровой информации - ПМ.01

#### **Иметь практический опыт**:

 подключения кабельной системы персонального компьютера, периферийного и мультимедийного оборудования;

 настройки параметров функционирования персонального компьютера, периферийного и мультимедийного оборудования;

 ввода цифровой и аналоговой информации в персональный компьютер с различных носителей, периферийного и мультимедийного оборудован ия;

сканирования, обработки и распознавания документов;

 конвертирования медиафайлов в различные форматы, экспорта и импорта файлов в различные программы-редакторы;

 обработки аудио-, визуального и мультимедийного контента с помощью специализированных программ-редакторов;

 создания и воспроизведения видеороликов, презентаций, слайд-шоу, медиафайлов и другой итоговой продукции из исходных аудио, визуальных и мультимедийных компонентов;

 осуществления навигации по ресурсам, поиска, ввода и передачи данных с помощью технологий и сервисов сети Интернет;

**уметь:**

 подключать и настраивать параметры функционирования персонального компьютера, периферийного и мультимедийного оборудования;

 настраивать основные компоненты графического интерфейса операционной системы и специализированных программ-редакторов;

 управлять файлами данных на локальных, съемных запоминающих устройствах, а также на дисках локальной компьютерной сети и в сети Интернет;

 производить распечатку, копирование и тиражирование документов на принтере и других периферийных устройствах вывода;

 распознавать сканированные текстовые документы с помощью программ распознавания текста;

 вводить цифровую и аналоговую информацию в персональный компьютер с различных носителей, периферийного и мультимедийного оборудования;

 создавать и редактировать графические объекты с помощью программ для обработки растровой и векторной графики;

 конвертировать файлы с цифровой информацией в различные форматы;

производить сканирование прозрачных и непрозрачных оригиналов;

 производить съемку и передачу цифровых изображений с фото- и видеокамеры на персональный компьютер;

 обрабатывать аудио, визуальный контент и медиафайлы средствами звуковых, графических и видео-редакторов;

 создавать видеоролики, презентации, слайд-шоу, медиафайлы и другую итоговую продукцию из исходных аудио, визуальных и мультимедийных компонентов;

 воспроизводить аудио, визуальный контент и медиафайлы средствами персонального компьютера и мультимедийного оборудования;

 производить распечатку, копирование и тиражирование документов на принтере и других периферийных устройствах вывода;

 использовать мультимедиа-проектор для демонстрации содержимого экранных форм с персонального компьютера;

вести отчетную и техническую документацию;

**знать:**

 устройство персональных компьютеров, основные блоки, функции и технические характеристики;

 архитектуру, состав, функции и классификацию операционных систем персонального компьютера;

 виды и назначение периферийных устройств, их устройство и принцип действия, интерфейсы подключения и правила эксплуатации;

 принципы установки и настройки основных компонентов операционной системы и драйверов периферийного оборудования;

 принципы цифрового представления звуковой, графической, видео и мультимедийной информации в персональном компьютере;

 виды и параметры форматов аудио- графических, видео- и мультимедийных файлов и методы их конвертирования;

 назначение, возможности, правила эксплуатации мультимедийного оборудования; основные типы интерфейсов для подключения мультимедийного оборудования;

основные приемы обработки цифровой информации;

 назначение, разновидности и функциональные возможности программ обработки звука;

 назначение, разновидности и функциональные возможности программ обработки графических изображений;

 назначение, разновидности и функциональные возможности программ обработки видео- и мультимедиа контента;

 структуру, виды информационных ресурсов и основные виды услуг в сети Интернет; назначение, разновидности и функциональные возможности программ для создания веб-страниц;

 нормативные документы по охране труда при работе с персональным компьютером, периферийным, мультимедийным оборудованием и компьютерной оргтехникой.

### **1.3. Количество часов на освоение программы практики ПП.01**

**Всего** – 10 недели, – **360** часов;

### **2. РЕЗУЛЬТАТЫ ПРАКТИКИ**

Результатом освоения программы производственной практики является освоение общих компетенций (ОК):

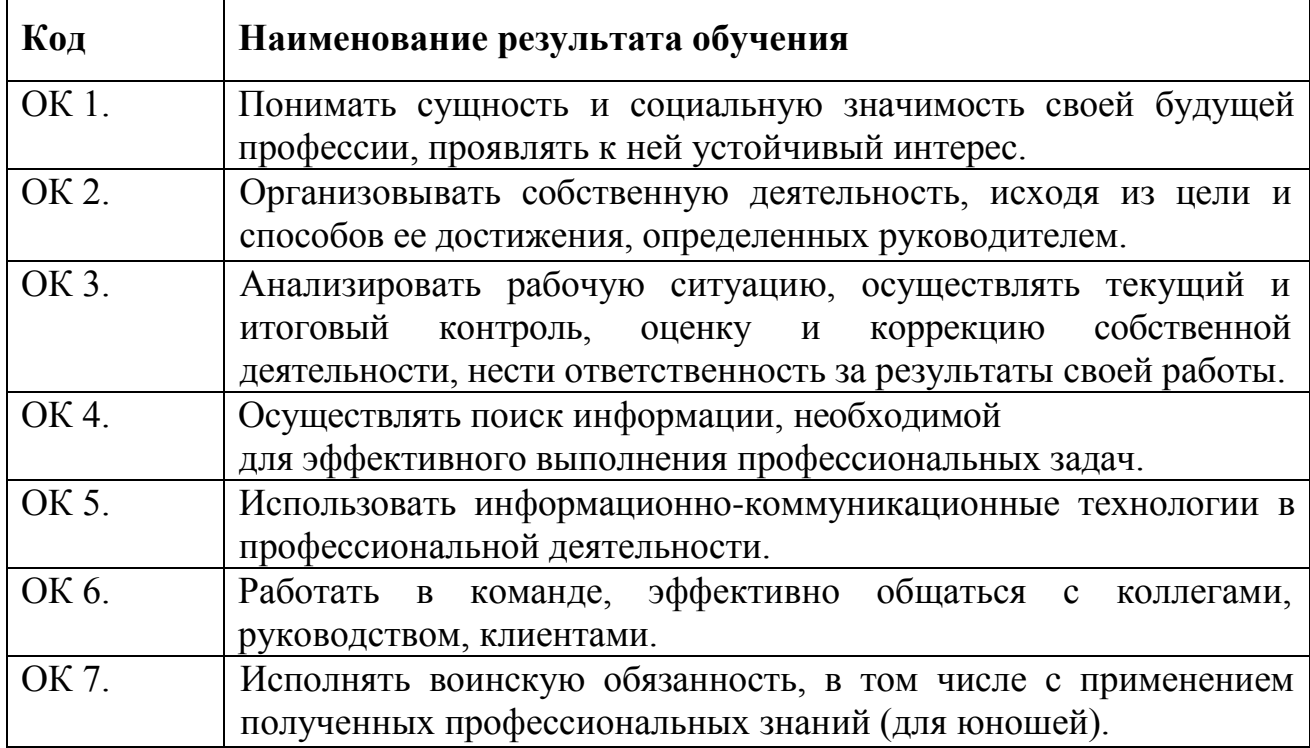

и профессиональных (ПК)

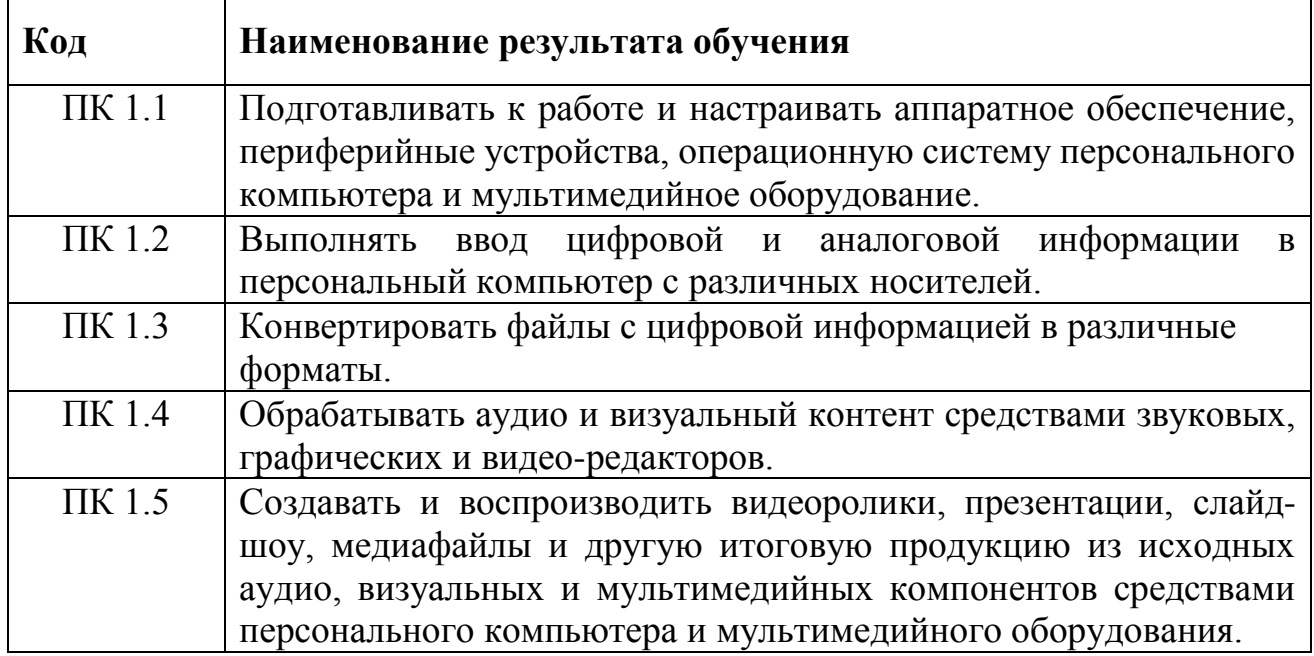

# **3.СТРУКТУРА И СОДЕРЖАНИЕ УЧЕБНОЙ ПРАКТИКИ ПП.01**

### **3.1 Тематический план**

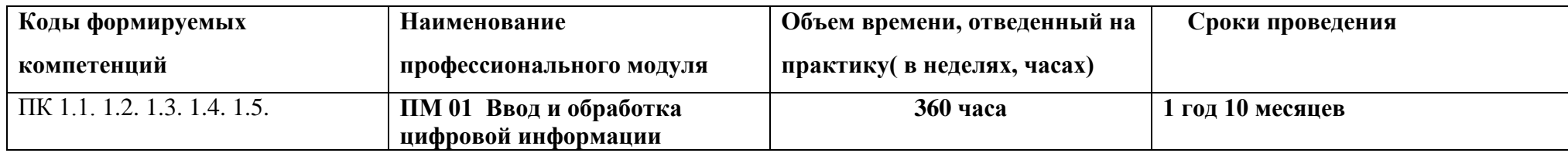

# **3.2 Содержание практики**

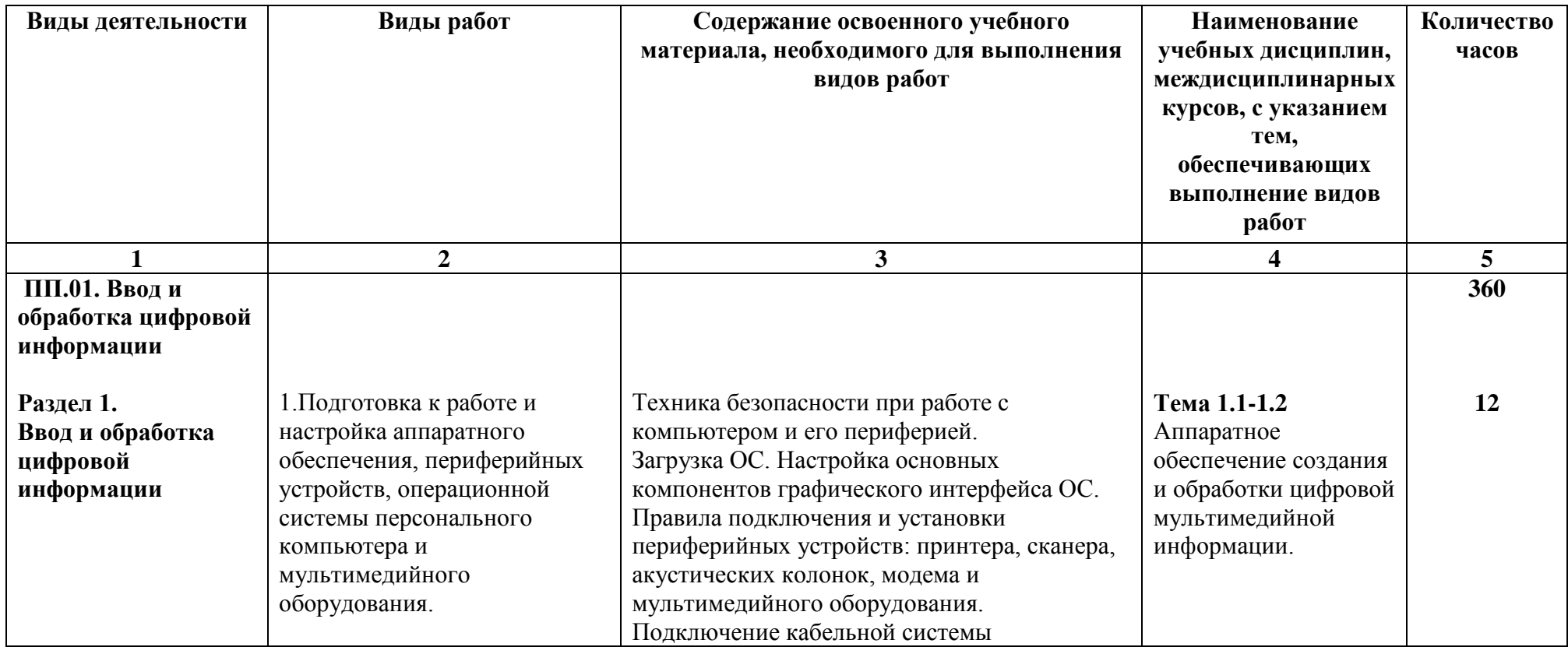

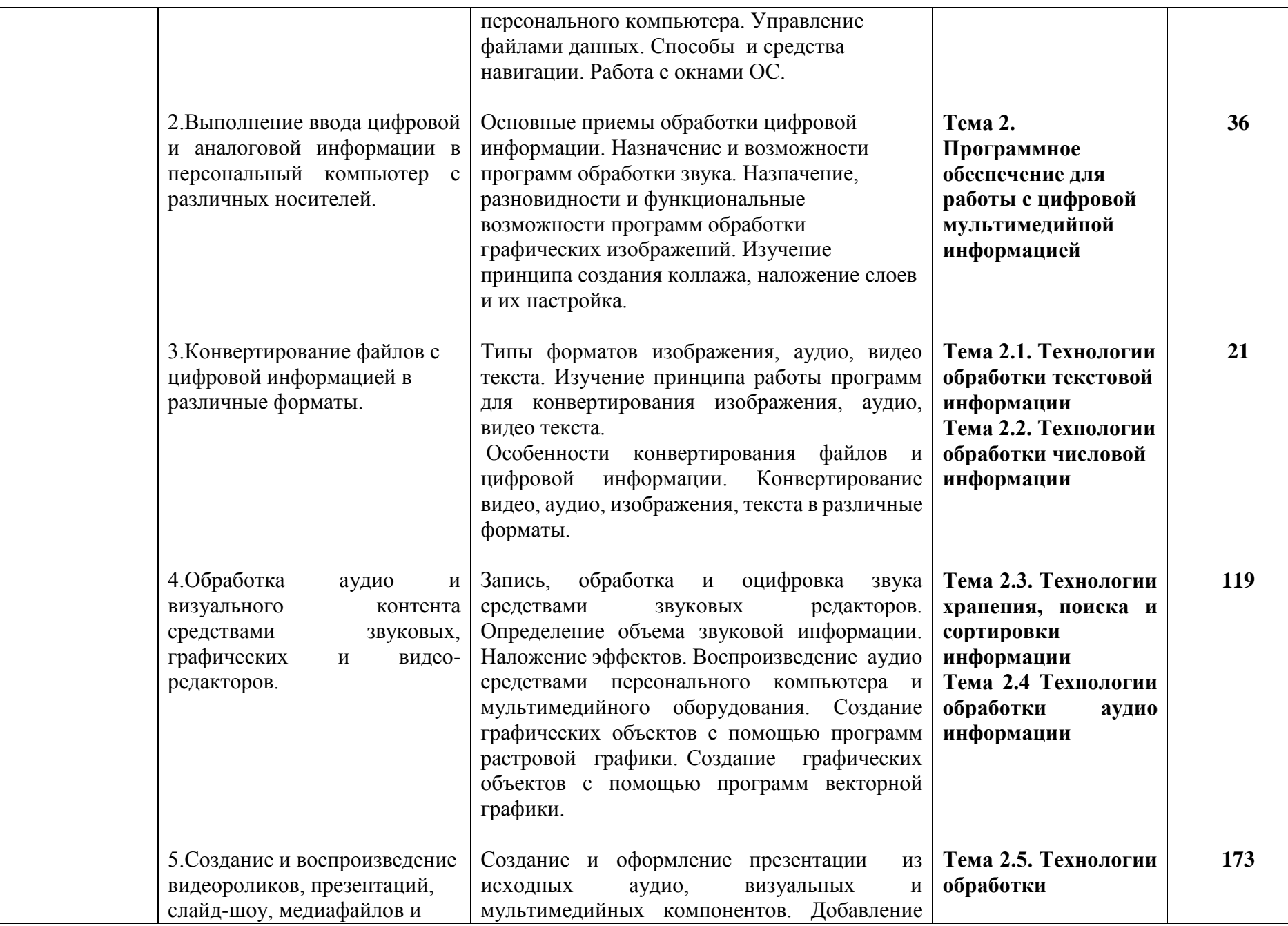

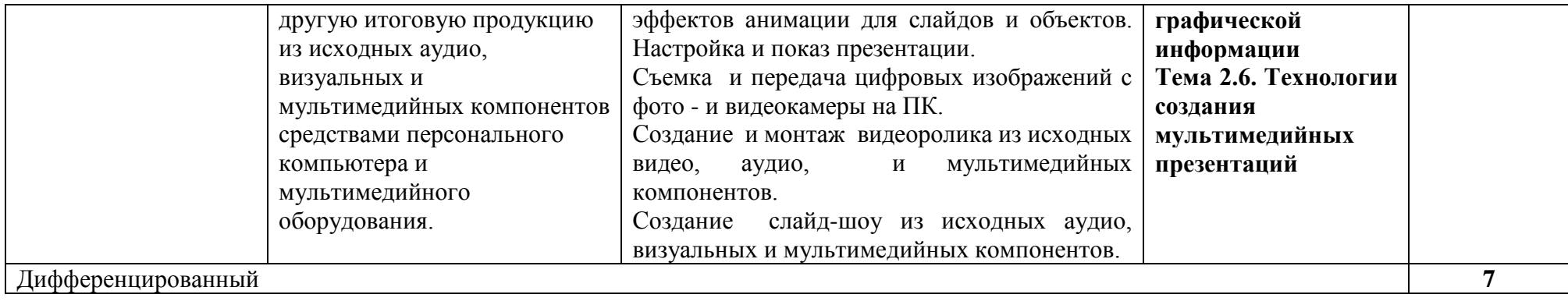

### **4.УСЛОВИЯ РЕАЛИЗАЦИИ ПРОГРАММЫ ПРОИЗВОДСТВЕННОЙ ПРАКТИКИ ПП.01**

Производственная практика ПП.01 представляет собой вид учебных занятий, обеспечивающих практико-ориентированную подготовку студентов на рабочих местах в организациях и предприятиях различных организационно-правовых форм на основе прямых договоров, заключаемых между организациями, предприятиями с одной стороны и ГПОУ «Старобешевское ПТУ» с другой стороны.

Производственная практика ПП.01 по профессии 09.01.03. «Мастер по обработке цифровой информации» проводится во 2 семестре 1 курса в количестве 432 часов. Во время производственной практики, обучающиеся самостоятельно выполняют работы, характерные для профессии и уровня квалификации.

Продолжительность рабочего дня обучающегося во время ПП определяется согласно трудовому законодательству из расчета 35 часов в неделю или 7 часов в день.

Во время прохождения ПП обучающийся ведёт дневник учета выполненных работ за каждый рабочий день.Руководитель практики от предприятия должен оценивать ежедневную работу обучающегося и выставлять соответствующую оценку в дневник. По окончании ПП обучающемуся выдаётся производственная характеристика.

### **4.1. Требования к документации, необходимой для проведения практики**

На основании ТИПОВОГО ПОЛОЖЕНИЯ о практике обучающихся, осваивающих основную профессиональную программу среднего профессионального образования, утвержденным приказом Министерства образования и науки Донецкой Народной Республики от 14 августа 2015 года № 401, в училище разработан и утверждён локальный нормативный акт – Положение ГПОУ «Старобешевское ПТУ» об организации практики студентов.

Педагогами училища разработаны и рассмотрены на методической комиссии формы документов, отражающих организацию, прохождение и подведение итогов производственной практики. Документы, регламентирующие организацию проведения практики:

1. Учебный план;

2. Программа производственной практики;

3. Договор на организацию и проведение производственной практики.

4. Приказ о распределении студентов по местам практики и назначению руководителя практики от образовательного учреждения.

5. Инструктаж студентов по охране труда, технике безопасности, пожарной безопасности, перед выходом на производственную практику.

6. Акт обследования рабочего места на производстве

7. Приказ предприятия о принятии студентов на производственную практику, назначения наставника на время прохождения практики и ответственного по Т.Б.

8. Перечень видов, учебно-производственных работ, выполняемых на производстве.

9. Перечень, протокол (ведомость) проверочных работ, подтверждающих освоение студентом компетенций соответствующего профиля

10. Дневник практики

11. Журнал учета практики.

### **4.2.Требования к учебно-методическому обеспечению практики:**

Реализация производственной практики обеспечивается учебнометодической документацией по всем дисциплинам, междисциплинарному курсу. Разработан перечень видов учебно-производственных работ.

Базой для усвоения и приобретения профессиональных навыков по ПП.01 «Ввод и обработка цифровой информации» является освоение модулей ПМ.01. «Ввод и обработка цифровой информации».

#### **4.3. Требования к материально-техническому обеспечении**

Реализация программы производственной практики ПП.01 осуществляется на предприятиях, на рабочих местах оператора ЭВМ в соответствии с составленными договорами.

1. Оборудование:

- персональные компьютеры;

- принтеры;

- наушники;

- микрофоны.

2. Инструменты и приспособления (программное обеспечение):

- операционная система Windows;

- набор стандартных приложений операционной системы Windows;

- пакет MicrosoftOffice;
- аудио и видео проигрыватели;

- аудио и видео редакторы;

- графические редакторы.

**4.4. Перечень учебных изданий, дополнительной литературы, Интернет ресурсов**

### **Основные источники:**

1.Бычков И.В. Инфраструктура информационных ресурсов и технологии создания информационно – аналитических систем территориального управления / И.В. Бычков. – Сибирь: РАН, 2016. – 238 с.

2.Дунаев В. PhotoshopCS6: Понятный самоучитель / А. Дунаев. – СПб.: Питер, 2013. – 208 с.

3.Михеева Е.В. Информационные технологии в профессиональной деятельности: учебное пособие для студ. сред.проф. образования / Е.В. Михеева. – 7-е изд. – М.: Академия, 2008.

4.СтанекУ.Р. Microsoft Windows 8.Справочник администратора: пер. с англ. / У.Р. Станек. – М.: Русская редакция; СПб.: – БХВ- Петербург, 2014. – 688 с.

5.Холмогоров В. Энциклопедия ПК / В. Колмогоров. – Харьков: Издательский дом Гелиос, 2008. – 432 с.

### **Дополнительные источники:**

1.Иванова Г.С. Основы программирования. Учебник для вузов / Г.С. Иванова. 2.М.: МГТУ им. Н.Э. Баумана., 2002. – 416 с.

3.Макарова Н.В. Информатика, практикум по технологии работы на компьютере / Н.В. Макарова. – М.: Финансы и статистика, 2005. – 256 с.

4.Могилев А.В. Практикум по информатике. Учебное пособие для студентов высших учебных заведений / А.В. Могилев. – М.: Академия, 2005. – 608 с.

5.Савельев А.Я. Основы информатики. Учебник для вузов / А.Я. Савельев. – М.: МГТУ им. Н.Э. Баумана, 2001. – 328 с.

### **Интернет ресурсы:**

1. Википедия [Электронный ресурс] – Режим доступа: [http://ru.wikipedia.org](http://ru.wikipedia.org/)

2. Каталог библиотеки учебных курсов [Электронный ресурс] – Режим доступа:<http://msdn.microsoft.com/ru-ru/gg638594>

3. Бесплатный для студентов, аспирантов, школьников и преподавателей доступ к полным лицензионным версиям инструментов Microsoft для разработки и дизайна [Электронный ресурс] – Режим доступа:<http://www.dreamspark.ru/>

**4.5. Требования к руководителям практики от образовательного учреждения и организации.**

 Требования к квалификации педагогических кадров, осуществляющих проведение учебной практики: мастера производственного обучения должны иметь на 1–2 разряда по профессии рабочего выше, чем предусмотрено образовательным стандартом для выпускников.

### **5. КОНТРОЛЬ И ОЦЕНКА РЕЗУЛЬТАТОВ УЧЕБНОЙПРАКТИКИ ПП.01**

Для оценки результатов практики используются следующие критерии:

- полнота и качество выполнения студентом программы практики;
- уровень компетенций:

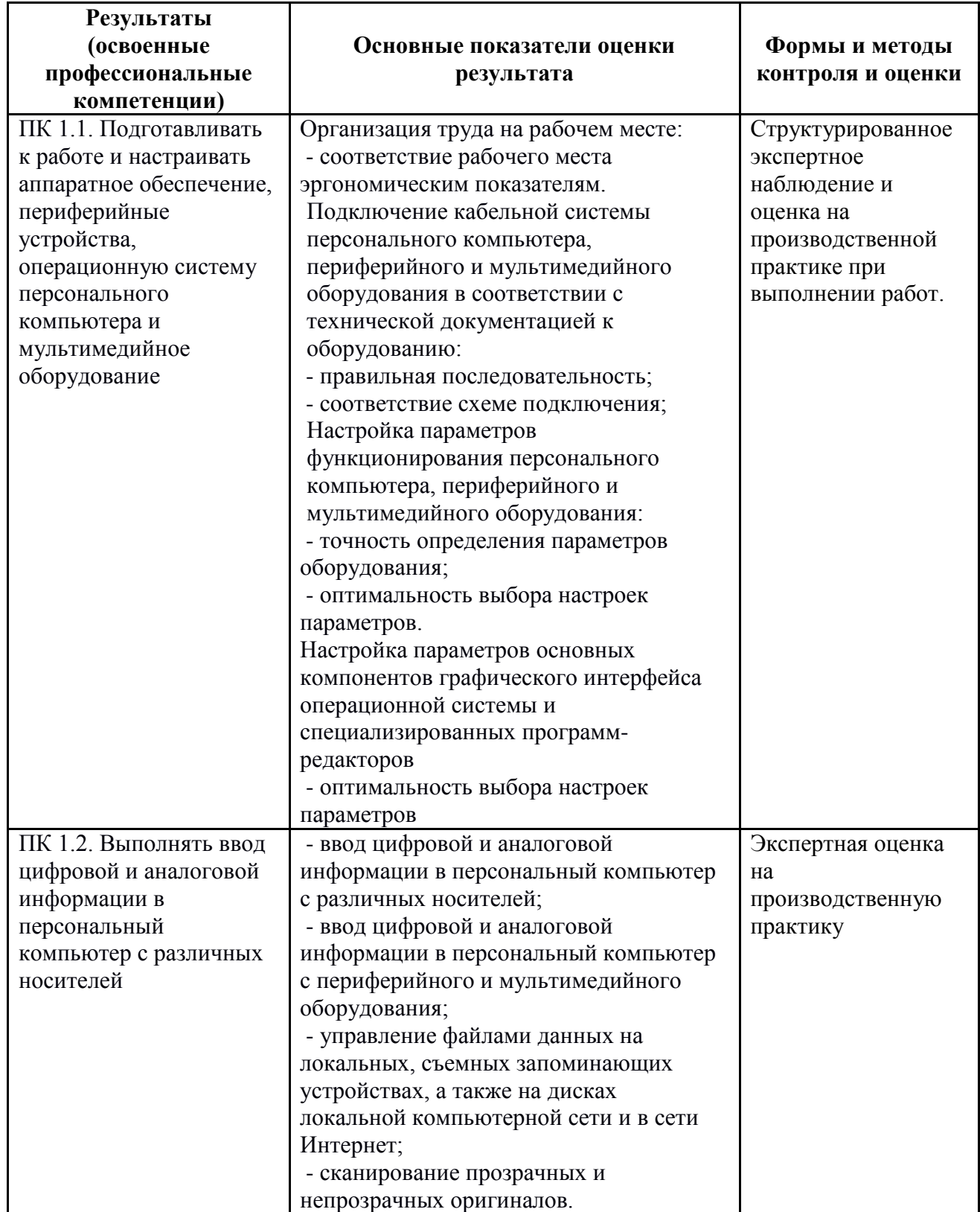

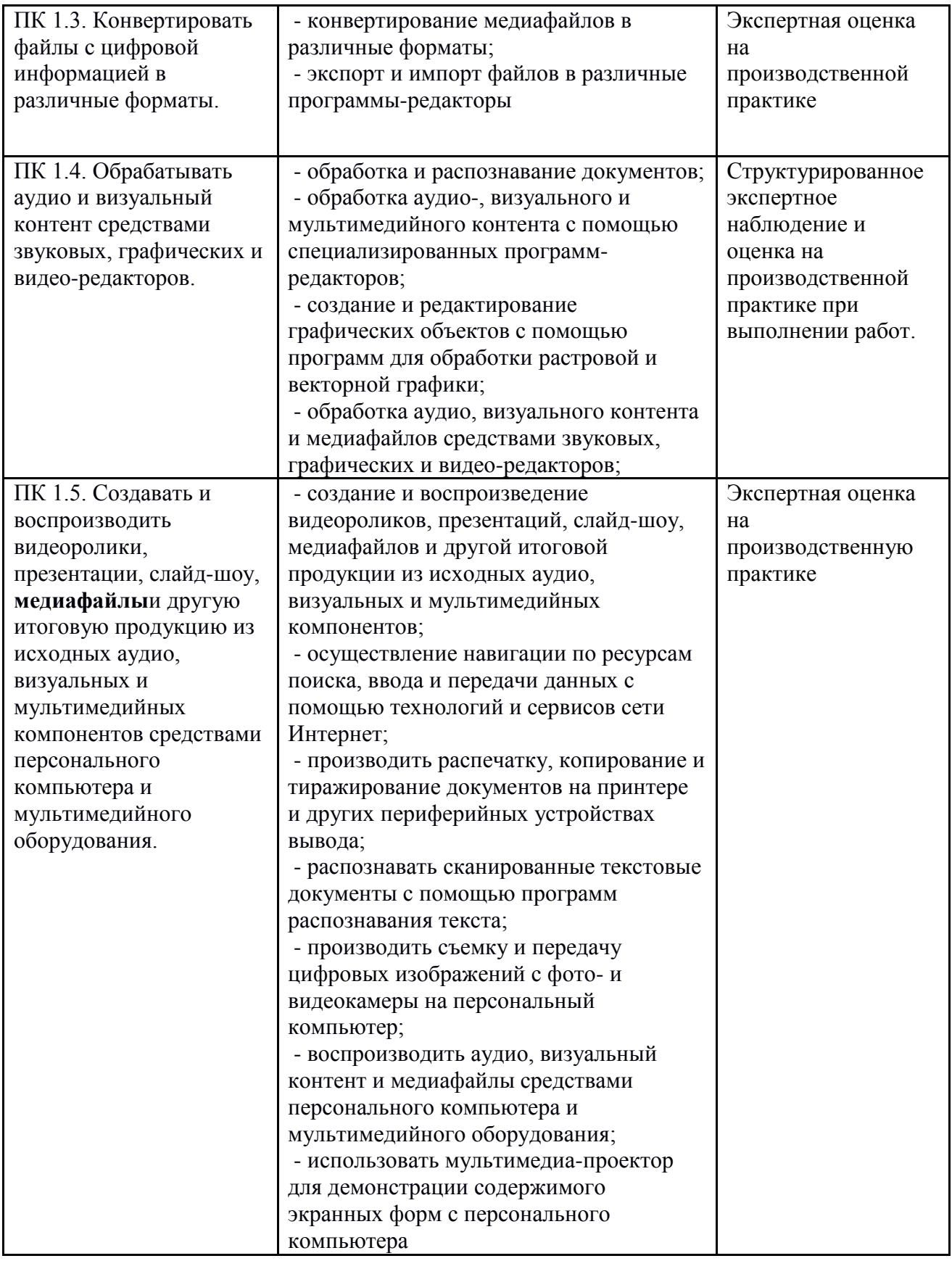

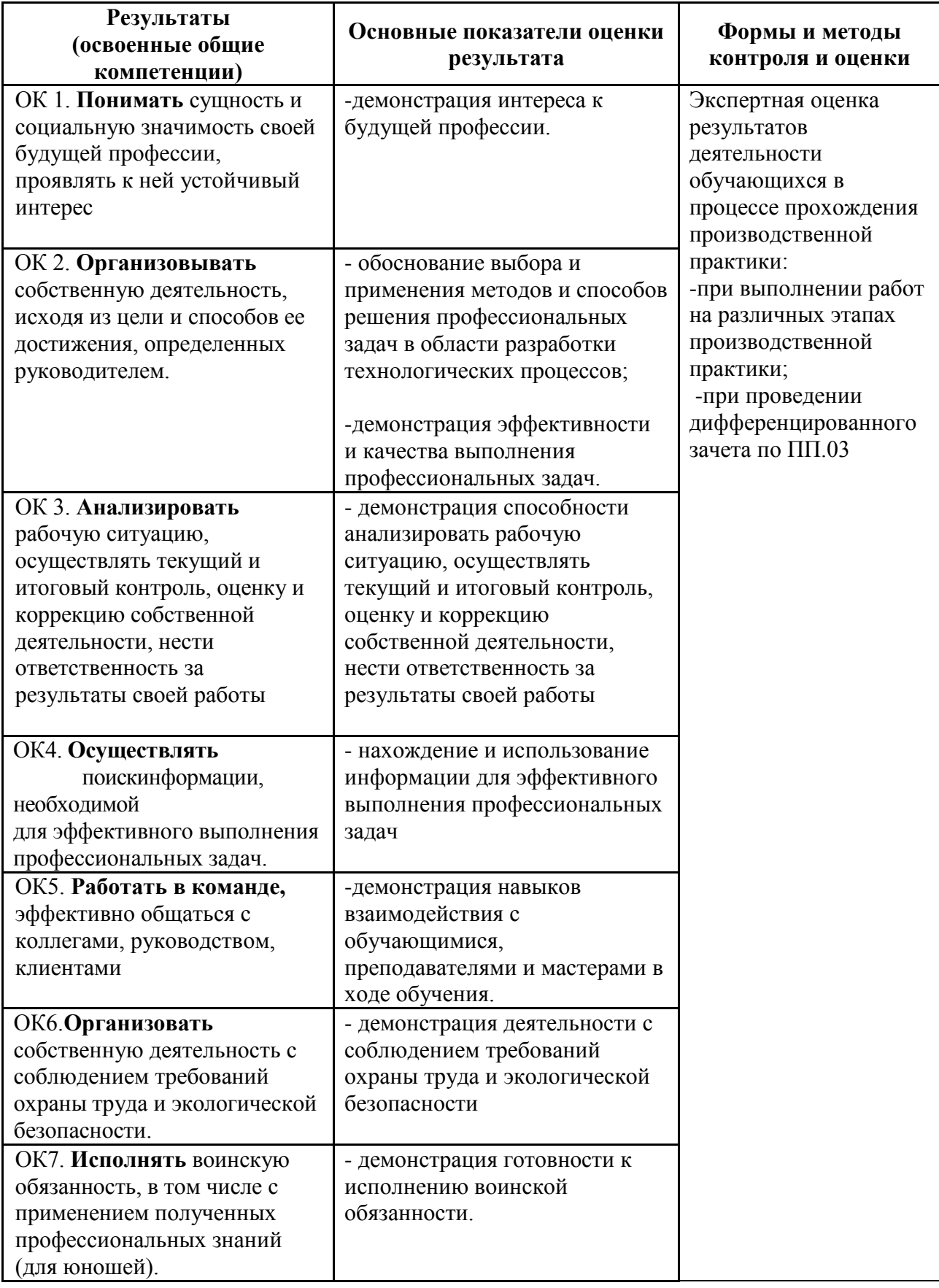

*По окончании производственной практики студент должен предоставить:*

1. *Дневник по практике*

- заполняется каждый день. Включает в себя перечисление работ, выполняемых студентом, дату проведения работ, ее название, краткое содержание, место для замечаний руководителя по практике от предприятия, его подпись. Дневник заверяется печатью организации (предприятия), а в конце дневника руководитель практики от ОУ ставит свою подпись. *Титульный лист дневника* должен содержать следующую информацию: название ОУ СПО, название профессии, курс, ФИО студента, вид практики и сроки ее прохождения.

2.*Характеристика (отзыв) руководителя практики от организации практиканта:*

- пишется руководителем практики от предприятия (организации) и заверяется его подписью и печатью. В ней должна быть обоснованная рекомендуемая оценка проделанной работы и рекомендованный квалификационный разряд.

#### Рецензия

на рабочую учебную программу производственной практики ПП.01 Ввод и обработка цифровой информации по профессии 09.01.03 «Мастер по обработке цифровой информации»

Данная рабочая учебная программа предназначена для обучающихся по профессии 09.01.03 «Мастер по обработке цифровой информации».

разработана соответствии квалификационной Программа  $\overline{B}$  $\mathbf{C}$ характеристикой для рабочей профессии: Мастер по обработке цифровой информации.

Указанные в программе требования к практическому опыту, умениям и знания и обучающихся соответствуют профессиональным критериям рабочего по данной профессии.

Содержание программы производственной практики и объём времени (360 часа) позволяет подготовить студента, способного выполнять все виды работ соответствующего уровня квалификации.

Материально-техническое обеспечение позволяет качество повысить профессионального образования, приблизив квалификацию, максимально профессионального образования.

Формы и методы контроля результатов обучения позволят оценить уровень освоенных профессиональных компетенций.

Рабочая учебная продумана, обеспечивает программа достаточно приобретение студентом комплекса специальных знаний, умений и практических навыков, необходимых для осуществления профессиональной деятельности.

Peuensent Alund 1 Ast Paugueral, pengalameu

#### **Рецензия**

*на рабочую учебную программу производственной практики ПП.01 Ввод и обработка цифровой информации по профессии 09.01.03 «Мастер по обработке цифровой информации»*

Организация-разработчик: ГПОУ «Старобешевское профессиональнотехническое училище». Разработчик: Николаев М.В. – мастер производственного обучения.

Данная учебная программа разработанная в соответствии с государственным образовательным стандартом среднего профессионального образования по профессии 09.01.03 Мастер по обработке цифровой информации, утвержденного приказом Министерства образования и науки ДНР от 25.09.2015 г. № 609, Изменения в Государственном образовательном стандарте среднего профессионального образования по профессии 09.01.03 «Мастер по обработке цифровой информации» от 31.10.18г. №939.

Количество часов, отведенное на освоение программы производственной практики: всего 360 часа.

Рабочая учебная программа производственной практики содержит титульный лист, паспорт, результаты освоения, структуру и содержание, условия реализации, контроль и оценку результатов освоения учебной практики.

Область применения рабочей производственной программы: подготовка квалифицированных рабочих по профессии 09.01.03 «Мастер по обработке цифровой информации».

 Вид профессиональной деятельности (ВПД), перечень профессиональных компетенций (ПК) соответствуют ГОС СПО по данной профессии. Требования к практическому опыту, умениям и знаниям конкретизируют требования ГОС СПО. Количество часов достаточно для освоения указанного содержания программы. Результаты освоения производственной практики соответствуют виду профессиональной деятельности, в том числе профессиональным и общим компетенциям. Структура программы производственной практики соответствует

принципу единства теоретического и практического обучения. Содержание практики соответствует требованиям к практическому опыту. Содержание учебного материала соответствует требования к знаниям и умениям. Объем времени достаточен для освоения указанного содержания учебного материала. Содержание программы производственной практики обеспечивает формирование необходимых общих и профессиональных компетенций.

Основные показатели оценки результатов обучения позволяют однозначно диагностировать сформированность соответствующих ПК, ОК. Наименование форм и методов контроля и оценки ПК, ОК точно и однозначно описывает процедуру аттестации.

Данную рабочую учебную программу по производственной практике ПП.01 Ввод и обработка цифровой информации при подготовке квалифицированных рабочих по профессии 09.01.03 «Мастер по обработке цифровой информации» рекомендую к применению.

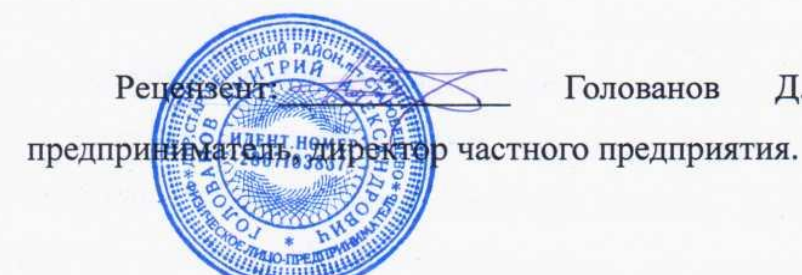

Голованов Л.А. физическое

лицо.